## ÉLÉMENTS POUR UNE DEMANDE D'ORIENTATION EN CAP EN LEA

 $\mathbf{B}$ 

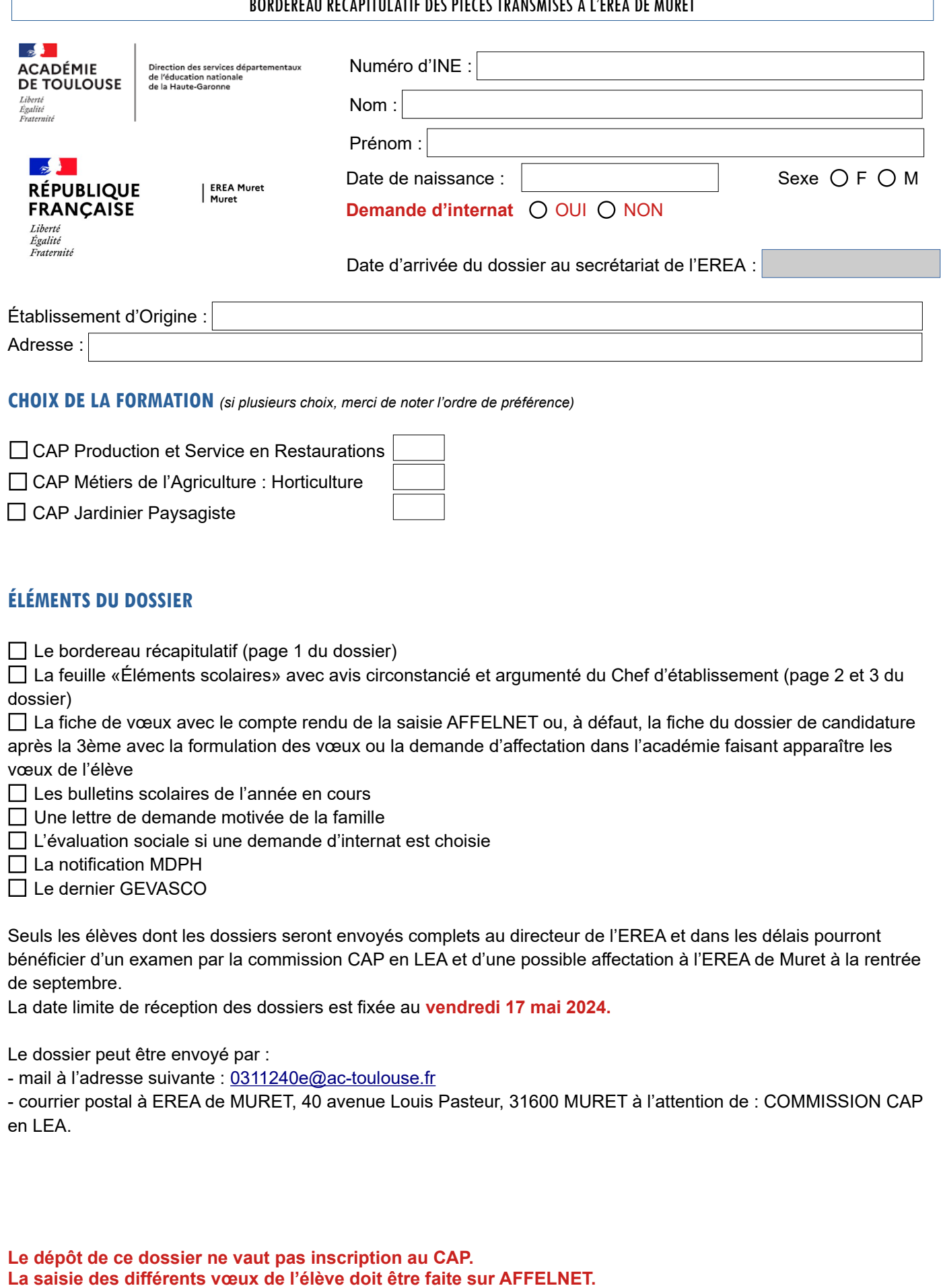

**L'affectation sera connue à la date officielle des résultats AFFELNET.**

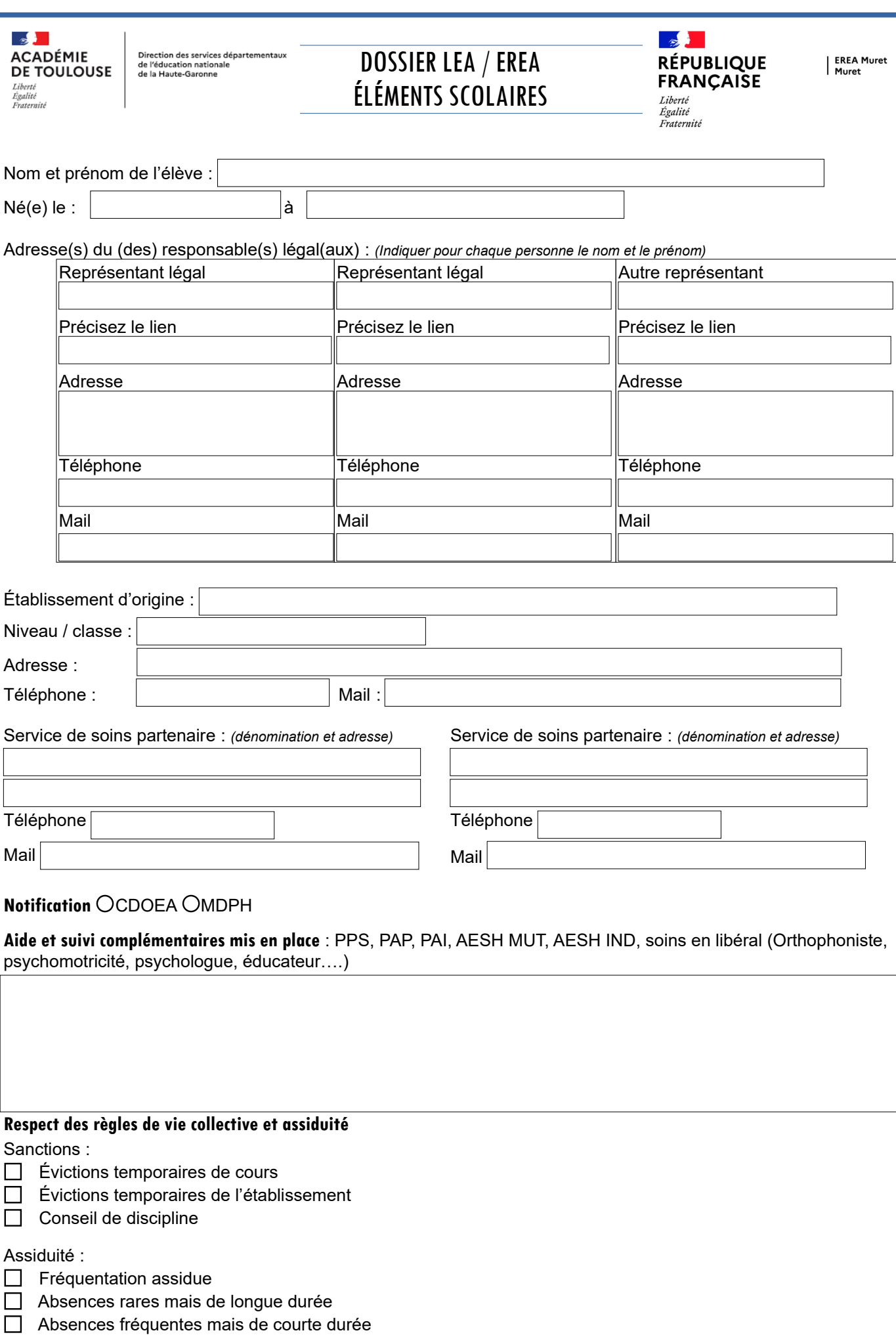

Élèves en situation de décrochage scolaire

## SYNTHÈSE DU CHEF D'ÉTABLISSEMENT

(+ avis si demande internat)

Fait le $[$ 

à

Signature du chef d'établissement